## Creating a College Board Account

## With a College Board account, you can:

- ACCESS your PSAT/NMSQT<sup>®</sup>, PSAT<sup>™</sup> 10, PSAT<sup>™</sup> 8/9, SAT<sup>®</sup>, and AP<sup>®</sup> scores online. Send your SAT and AP scores to the colleges of your choice.
- REGISTER for the national weekend administration of the SAT and College-Level Examination Program<sup>®</sup> (CLEP<sup>®</sup>) exams.
- PRINT your SAT Admission Ticket for the national weekend administration of the SAT or your CLEP Registration Ticket.
- ✓ MANAGE your personal college list.
- **SAVE** your scholarship searches.
- COMPARE costs at colleges that interest you.

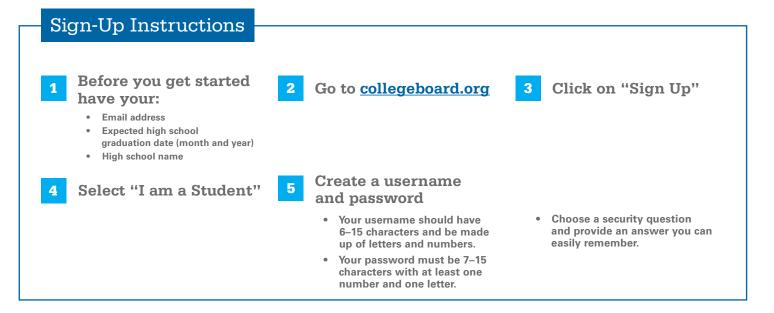

## Don't forget to:

Opt in to receive important reminders about deadlines, test-preparation strategies, score availability, and more

Provide your parents' names and email addresses

## CollegeBoard